## No. of Printed Pages : 2 **BIEEE-001**

**B.Tech. - VIEP - ELECTRICAL ENGINEERING (BTELVD** 

**CIDC.IEJ:31 Term-End Examination** 

**December, 2018** 

## **BIEEE-001 : DYNAMIC SYSTEM SIMULATION**

*Time : 3 hours Maximum Marks : 70* 

*Note : Attempt any seven questions. Each question carries equal marks. Use of scientific calculator is allowed. Assume missing data if any with suitable justification.* 

- 1. List and explain various 'MATLAB classes' that you can work with in the MATLAB software. *10*
- **2.** Differentiate between 'Script file' and 'Function file'. Also write a Script file to solve the Differentiate between Script file and Function<br>file'. Also write a Script file to solve the<br>following :  $5+5$

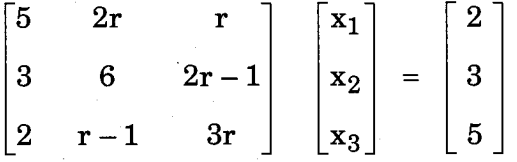

**3.** Draw a Simulink model that can solve the non-linear equation *10* 

 $f(z) = z^2 + 4z + 3 + \sin z - z \cos z$ 

BIEEE-001 1 P.T.O.

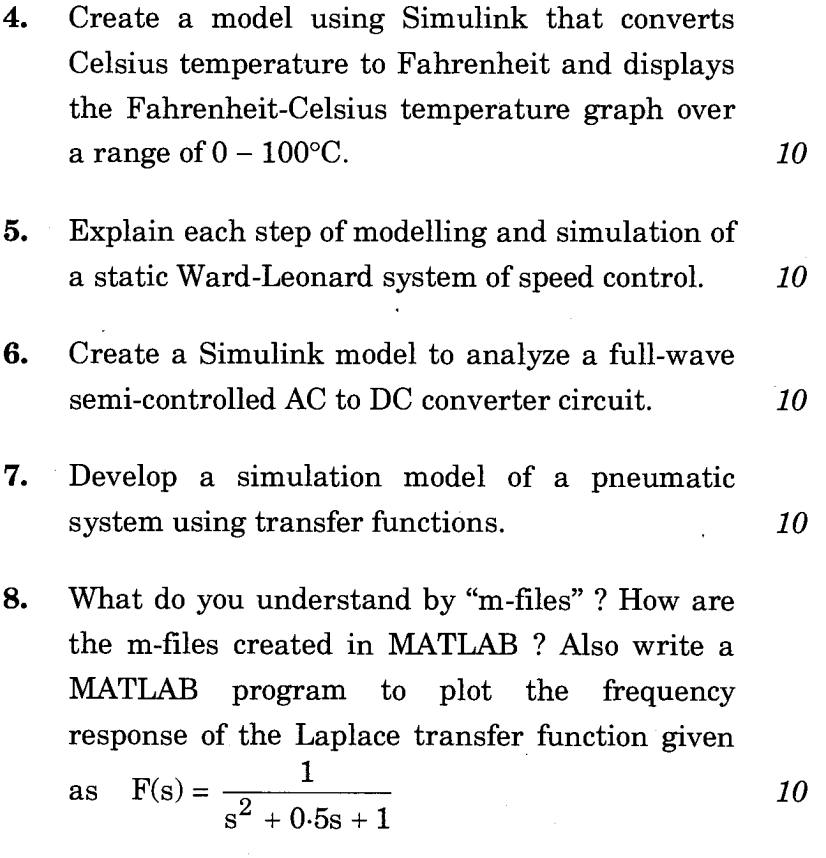

- 9. Write short notes on any *two* of the following : *5+5=10* 
	- (a) Statistical models in simulation
	- (b) Simulation of digital control system
	- (c) Poisson processes

BIEEE-001 2 500